## <<PHOTOSHOP CS3 36 >

<<PHOTOSHOP CS3 36 72 >>

, tushu007.com

- 13 ISBN 9787802482135
- 10 ISBN 7802482135

出版时间:2008-10

页数:398

字数:626000

extended by PDF and the PDF

http://www.tushu007.com

## $\leq$ PHOTOSHOP CS3 36  $>$

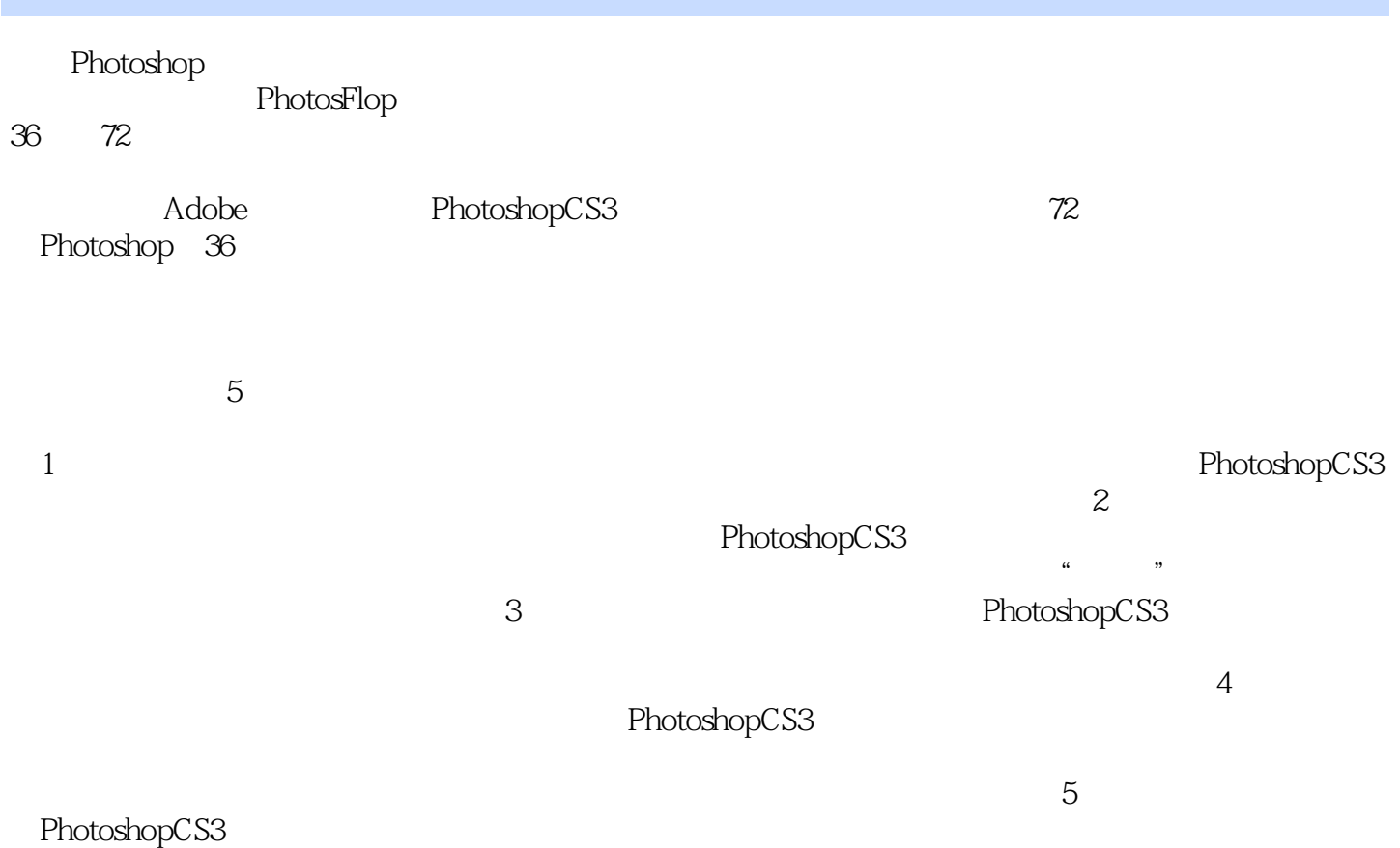

, tushu $007$ .com

*Page 2*

## , tushu007.com  $\leq$ PHOTOSHOP CS3 36  $>$

 $5$ 

Photoshop

**Photoshop Photoshop** 

## <<PHOTOSHOP CS3 36 >

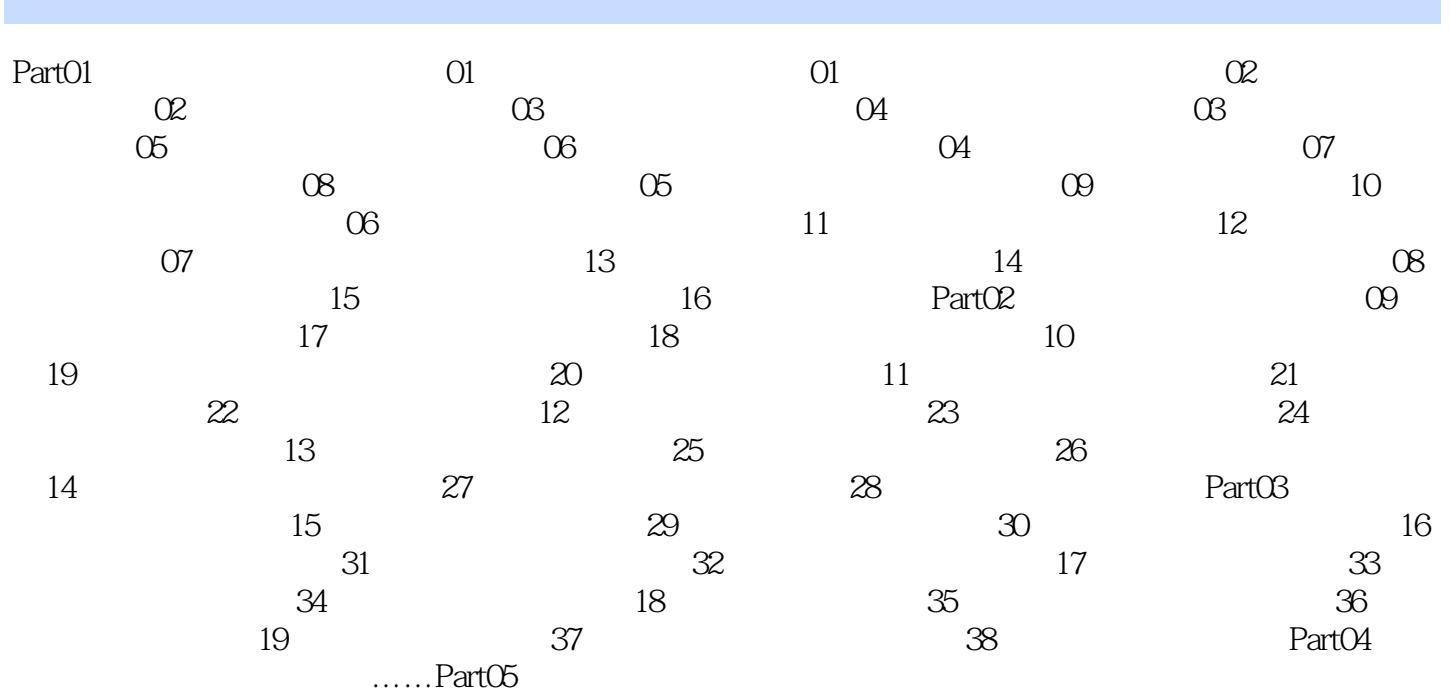

 $\sim$ , tushu007.com

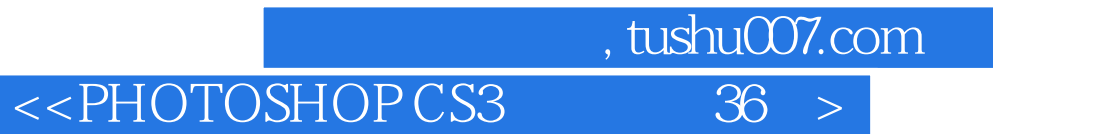

本站所提供下载的PDF图书仅提供预览和简介,请支持正版图书。

更多资源请访问:http://www.tushu007.com